# **CLAMP R1 Amsterdam Release - M1 Release Planning**

- <span id="page-0-0"></span>• 1 [Overview](#page-0-0)
- 2 [Scope](#page-0-1)
	- $\overline{2}$  2.1 [What is this release trying to address?](#page-0-2)
	- 2.2 [Use Cases](#page-0-3)
	- 2.3 [Minimum Viable Product](#page-0-4)
	- 2.4 [Functionalities](#page-0-5)
		- **2.4.1 [Epics](#page-1-0)** 
			- 2.4.2 [Stories](#page-2-0)
- 2.5 [Longer term roadmap](#page-3-0)
- 3 [Release Deliverables](#page-3-1)
- 4 [Sub-Components](#page-3-2)
- 5 [ONAP Dependencies](#page-3-3)
- 6 [Architecture](#page-4-0)
	- 6.1 [High level architecture diagram](#page-4-1)
	- 6.1.1 [Architecture](#page-4-2)
	- 6.2 [API Incoming Dependencies](#page-5-0)
	- 6.3 [API Outgoing Dependencies](#page-5-1)
	- 6.4 [Third Party Products Dependencies](#page-5-2)
- 7 [Testing and Integration Plans](#page-6-0)
- 8 [Gaps](#page-6-1)
- 9 [Known Defects and Issues](#page-6-2)
- 10 [Risks](#page-7-0)
- 11 [Resources](#page-7-1)
- 12 [Release Milestone](#page-7-2)
- 13 [Team Internal Milestone](#page-7-3)
- 14 [Documentation, Training](#page-7-4)
- 15 [Other Information](#page-8-0)
- <sup>o</sup> 15.1 [Vendor Neutral](#page-8-1)
	- <sup>o</sup> 15.2 [Free and Open Source Software](#page-8-2)
- 16 [Charter Compliance](#page-8-3)
- 17 [Release Key Facts](#page-8-4)

### **Overview**

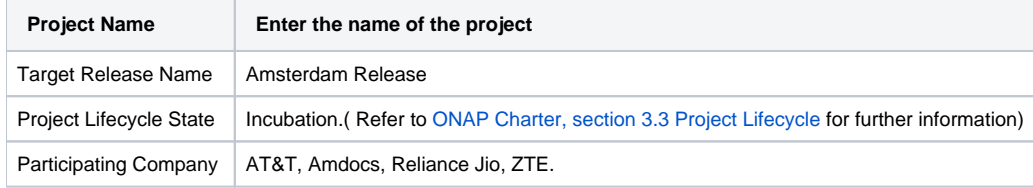

### <span id="page-0-1"></span>Scope

#### <span id="page-0-2"></span>What is this release trying to address?

CLAMP is a platform for designing and managing control loops. It is used to design a closed loop, configure it with specific parameters for a particular network service, then deploying and undeploying it. Once deployed, the user can also update the loop with new parameters during run time, as well as suspending and restarting it

#### <span id="page-0-3"></span>Use Cases

The use cases that this release is targeted for are the management of the control loops for : vDNS, vFW, vVoLTE, vCPE

#### <span id="page-0-4"></span>Minimum Viable Product

<span id="page-0-5"></span>The minimum viable product that we aim to reach within R1 is to have the CLAMP application at least manage one type of control loop: vDNS and/or vFW (use case).

### **Functionalities**

List the functionalities that this release is committing to deliver by providing a link to JIRA Epics and Stories. In the JIRA Priority field, specify the priority (either High, Medium, Low). The priority will be used in case de-scoping is required. Don't assign High priority to all functionalities.

#### <span id="page-1-0"></span>**Epics**

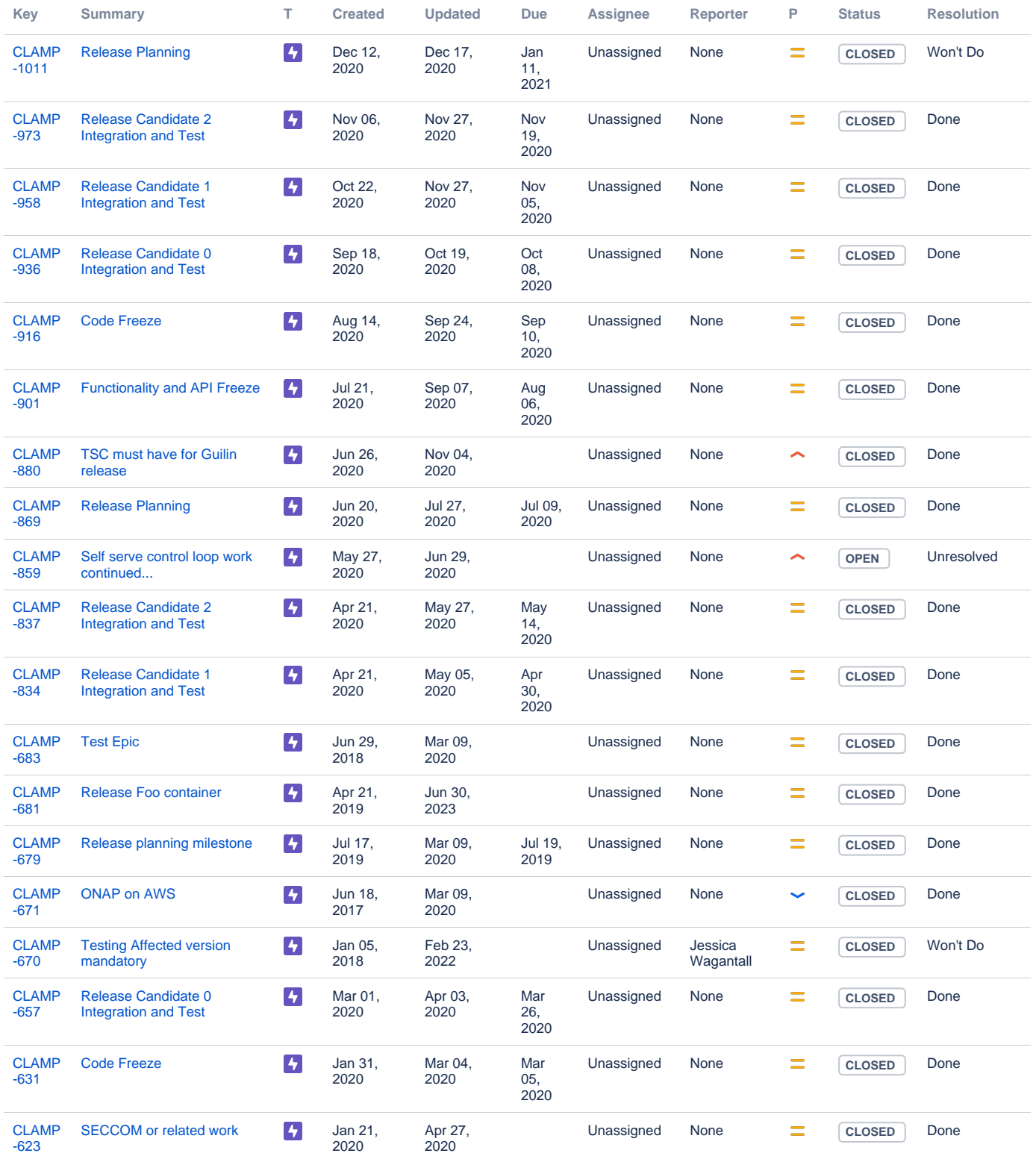

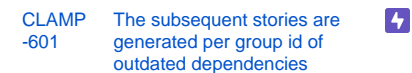

Jan 21, 2020 Jul 02, 2020

Showing 20 out of [58 issues](https://jira.onap.org/secure/IssueNavigator.jspa?reset=true&jqlQuery=project%3Dclamp+and+issuetype+in+%28epic%29++++&src=confmacro)

#### <span id="page-2-0"></span>**Stories**

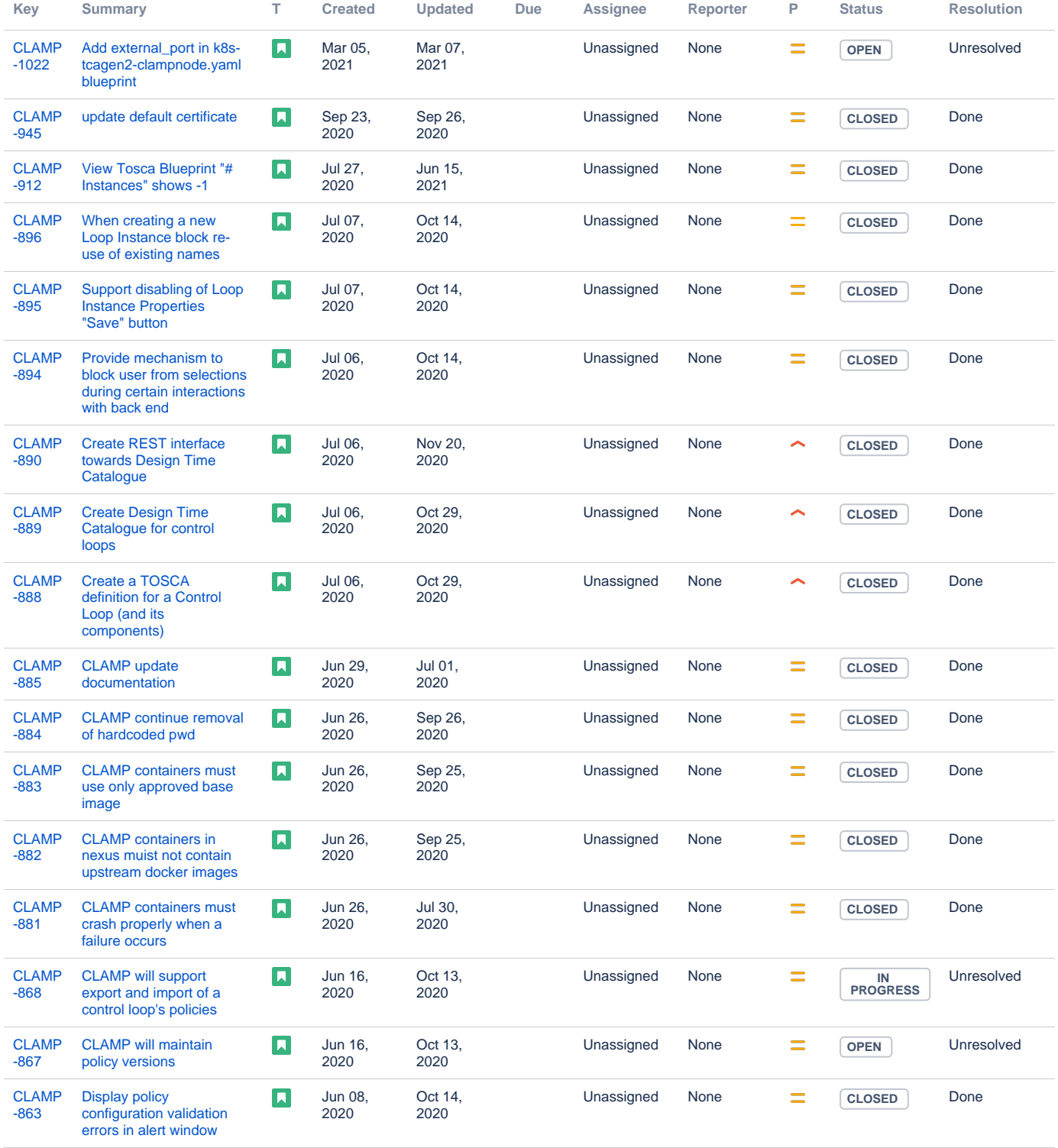

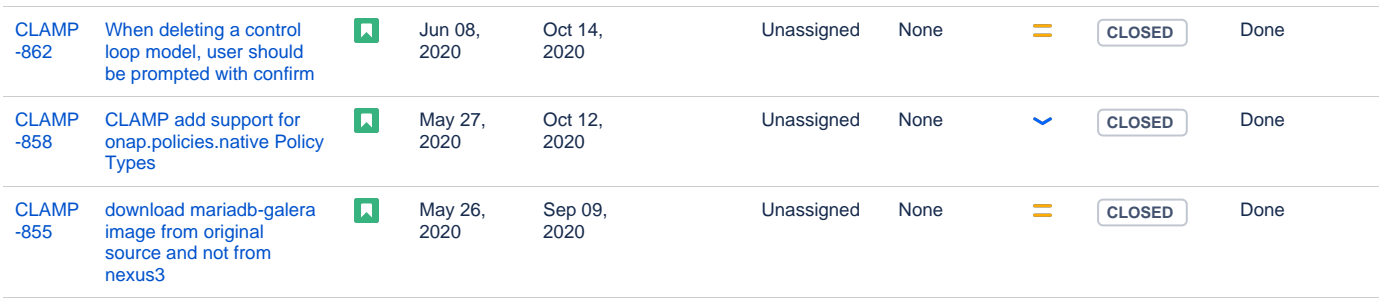

Showing 20 out of [185 issues](https://jira.onap.org/secure/IssueNavigator.jspa?reset=true&jqlQuery=project%3Dclamp+and+issuetype+in+%28story%29+++++&src=confmacro)

#### <span id="page-3-0"></span>Longer term roadmap

Indicate at a high level the longer term roadmap. This is to put things into the big perspective.

The long term goal is to reach a common platform for managing control loops within ONAP :

CLAMP is a platform for designing and managing control loops. It is used to design a closed loop, configure it with specific parameters for a particular network service, then deploying and undeploying it. Once deployed, the user can also update the loop with new parameters during runtime, as well as suspending and restarting it.

It interacts with other systems to deploy and execute the closed loop. For example, it pushes the control loop design to the SDC catalog, associating it with the VF resource. It requests from DCAE the instantiation of microservices to manage the closed loop flow. Further, it creates and updates multiple policies in the Policy Engine that define the closed loop flow.

The ONAP CLAMP platform abstracts the details of these systems under the concept of a control loop model. The design of a control loop and its management is represented by a workflow in which all relevant system interactions take place. This is essential for a self-service model of creating and managing control loops, where no low-level user interaction with other components is required.

At a higher level, CLAMP is about supporting and managing the broad operational life cycle of VNFs/VMs and ultimately ONAP components itself. It will offer the ability to design, test, deploy and update control loop automation - both closed and open. Automating these functions would represent a significant saving on operational costs compared to traditional methods.

### <span id="page-3-1"></span>Release Deliverables

Indicate the outcome (Executable, Source Code, Library, API description, Tool, Documentation, Release Note...) of this release.

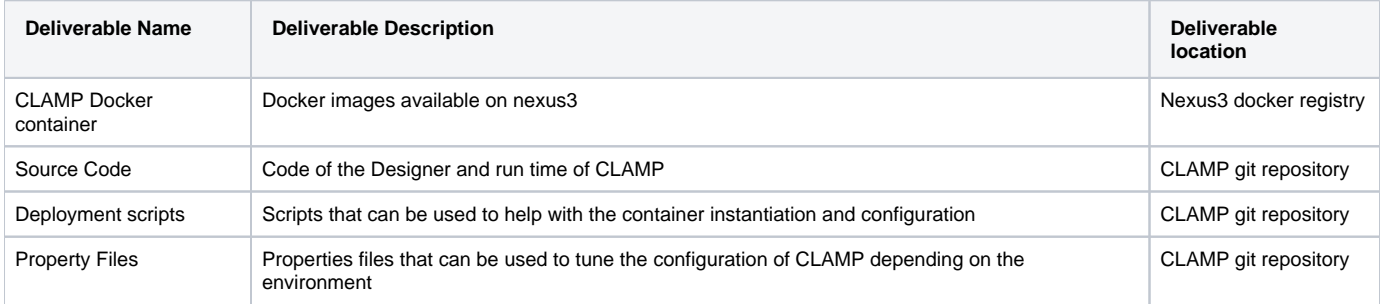

### <span id="page-3-2"></span>Sub-Components

There is no currently no sub-components in CLAMP, the R1 application embeds both the designer and runtime parts.

### <span id="page-3-3"></span>ONAP Dependencies

The other ONAP projects CLAMP depends on are:

- **SDC** : Rest based interface exposed by the SDC, Distribution of service to DCAE
- **DCAE**: Rest based interface exposed by DCAE, Common Controller Framework, DCAE microservices onboarded (TCA, Stringmatch, Holmes (optional))
- **Policy**: Rest based interface (the Policy team provide a "jar" to handle the communication), both XACML and Drools PDP, APIs to App-C/VF-C /SDN-C
- **DMaaP**: Message bus within DCAE and cross-ONAP
- **VNF use cases** : defines what type(s) of control loop(s) can be implemented and configured by CLAMP

### <span id="page-4-0"></span>**Architecture**

#### <span id="page-4-1"></span>High level architecture diagram

At that stage within the Release, the team is expected to provide more Architecture details describing how the functional modules are interacting.

Block and sequence diagrams showing relation within the project as well as relation with external components are expected.

Anyone reading this section should have a good understanding of all the interacting modules.

#### <span id="page-4-2"></span>**Architecture**

• Below we show how the CLAMP application fits into ONAP. The red figure below shows the CLAMP application components. There is a design portion and an operations component, which are both deployed within ONAP portal.

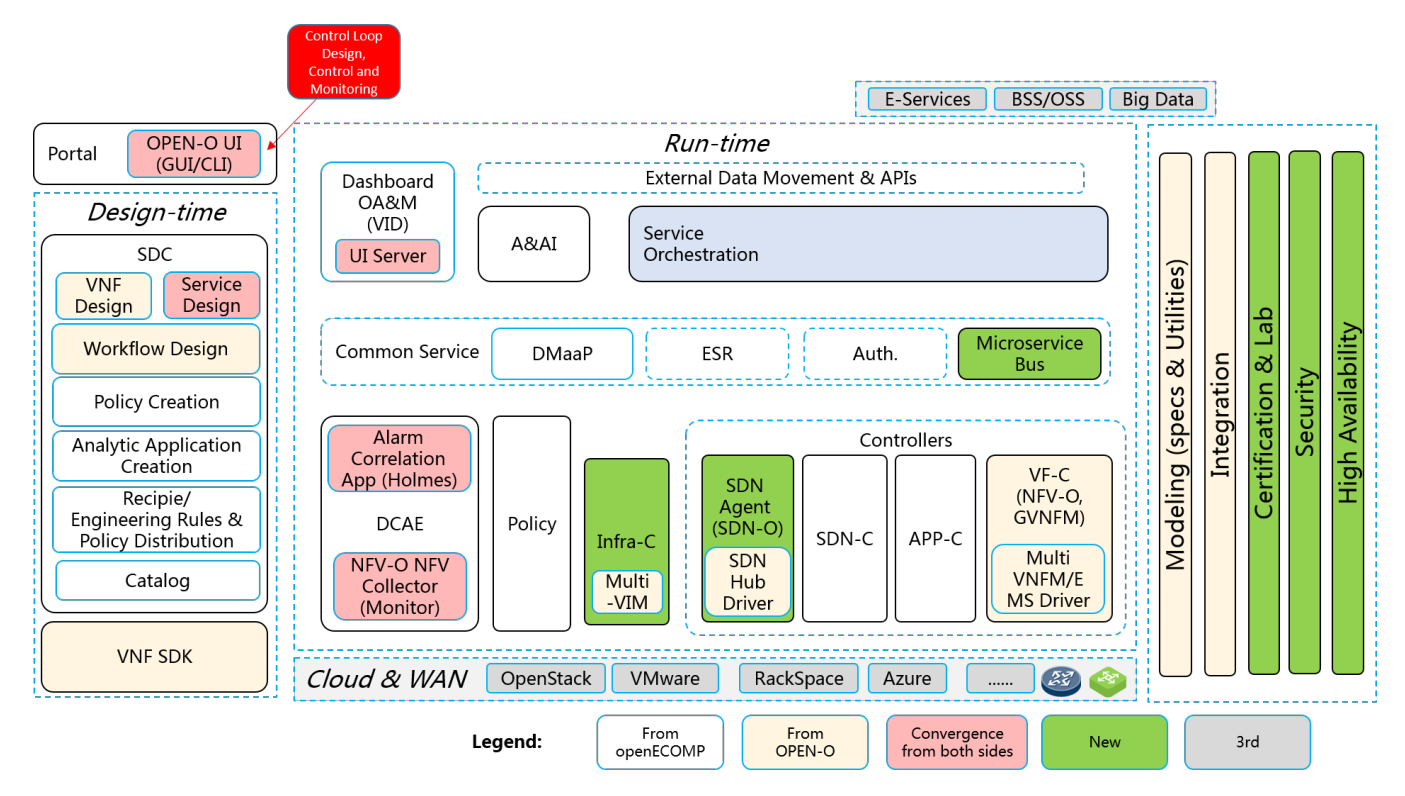

•**CLAMP** is separated in 2 areas, which are currently (in seed code) both supported by a single application:

- 1. **Design Time**(Cockpit/UI to define the templates)
	- a. Templates are pushed to SDC. The template format is **TOSCA** blueprint, those blueprints will be pushed/provisioned, by SDC, to DCAE orchestration engine.
	- b. policies (configuration and operational policies) are pushed/provisioned towards the Policy Component of ONAP. (those policies will be triggered by DCAE during Closed Loop operations).
		- i. The DCAE team needs to provide models to Policy team in order for the Configuration policy to be built.
- 2. **Run time**(DCAE-Policy, grabbing events and triggering policies based actions)
	- a. In the first release of CLAMP, the triggering to deploy(and then effectively start the closed loop) a blueprint will be manual (via CLAMP cockpit) an automatic deployment based on an event will come in future release.
	- b. The CLAMP cockpit will support the following action at runtime:
		- i. start (start the provisioned Closed Loop on DCAE)
			- ii. stop (stop a provisioned Closed loop on DCAE)

CLAMP will thus control the typical following control loop flow within ONAP :

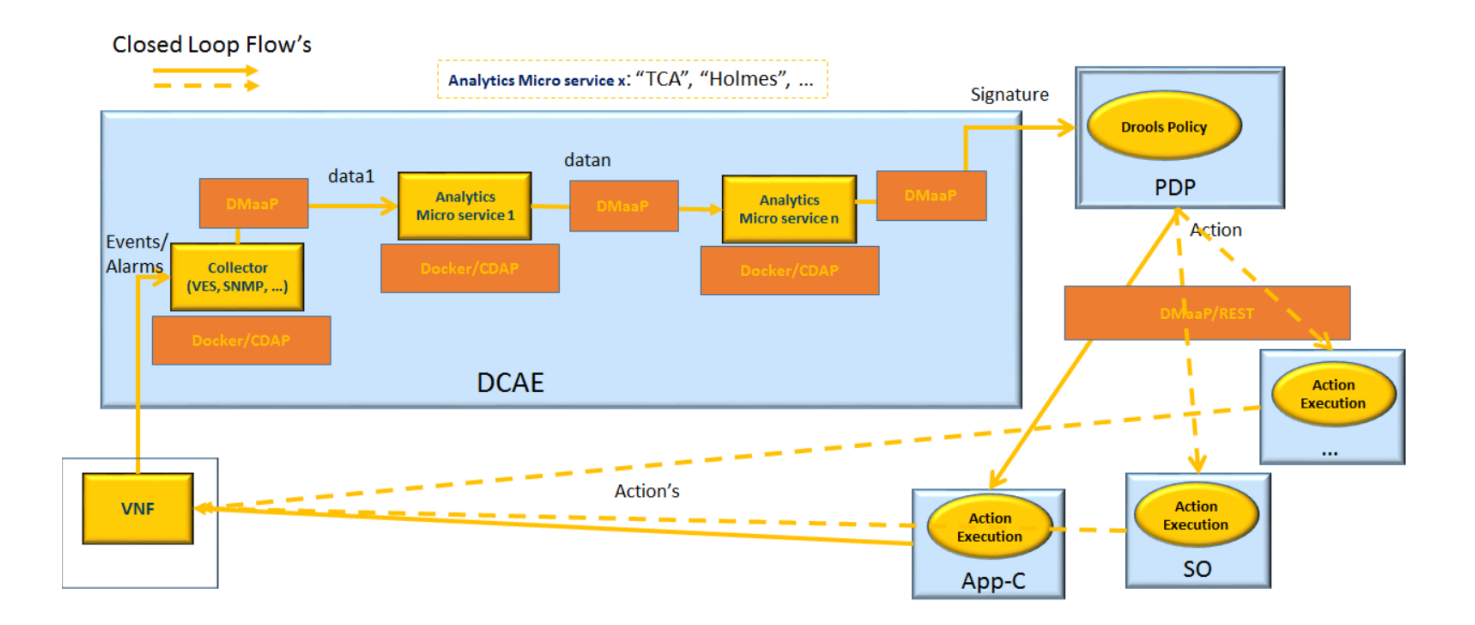

# <span id="page-5-0"></span>API Incoming Dependencies

List the API this release is expecting from other ONAP component(s) releases. Prior to Release Planning review, Team Leads must agreed on the date by which the API will be fully defined. The API Delivery date must not be later than the [release API Freeze date](https://wiki.onap.org/display/DW/Release+Planning#ReleasePlanning-ReleaseCalendar).

Prior to the delivery date, it is a good practice to organize an API review with the API consumers.

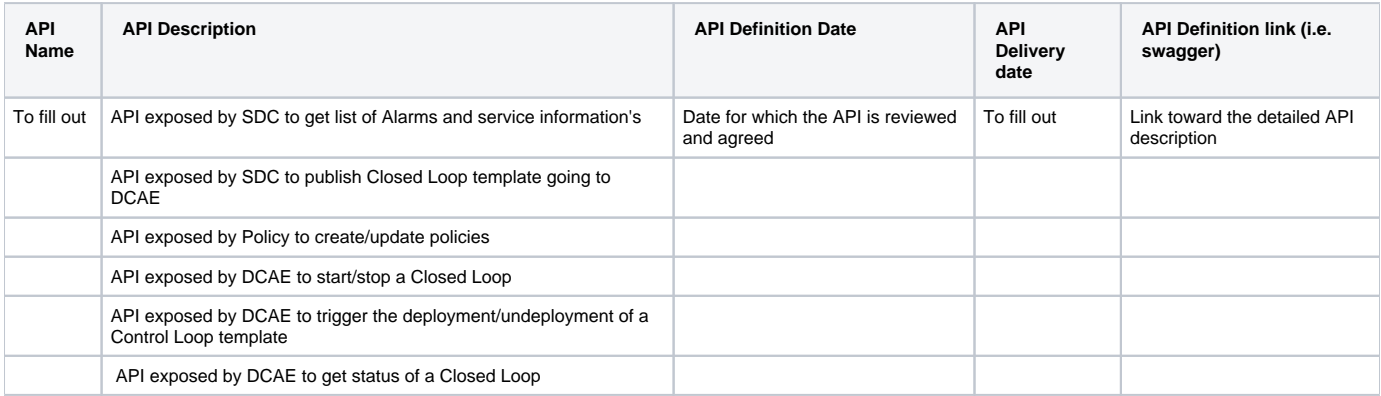

#### <span id="page-5-1"></span>API Outgoing Dependencies

API this release of CLAMP is delivering to other ONAP Component(s) releases.

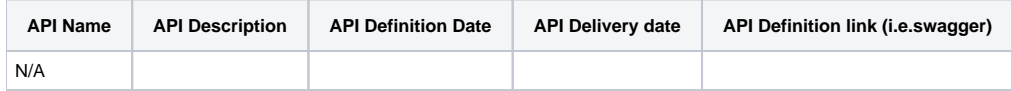

#### <span id="page-5-2"></span>Third Party Products Dependencies

Third Party Products mean products that are mandatory to provide services for your components. Development of new functionality in third party product may or not be expected.

List the Third Party Products (OpenStack, ODL, RabbitMQ, ElasticSearch,Crystal Reports, ...).

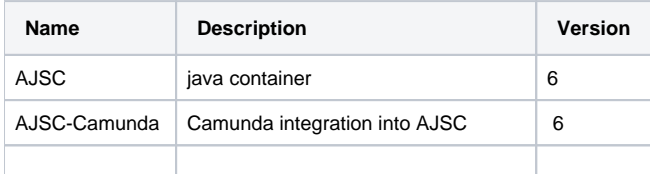

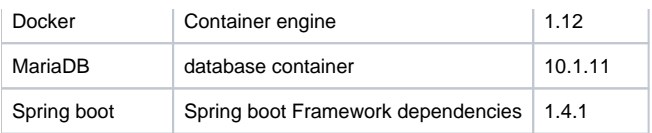

In case there are specific dependencies (Centos 7 vs Ubuntu 16. Etc.) list them as well.

# <span id="page-6-0"></span>Testing and Integration Plans

Provide a description of the testing activities (unit test, functional test, automation,...) that will be performed by the team within the scope of this release.

Describe the plan to integrate and test the release deliverables within the overall ONAP system. Confirm that resources have been allocated to perform such activities.

# <span id="page-6-1"></span>**Gaps**

This section is used to document a limitation on a functionality or platform support. We are currently aware of this limitation and it will be delivered in a future Release.

List identified release gaps (if any), and its impact.

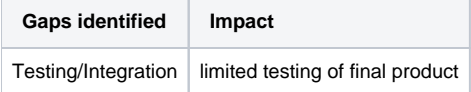

## <span id="page-6-2"></span>Known Defects and Issues

Provide a link toward the list of all known project bugs.

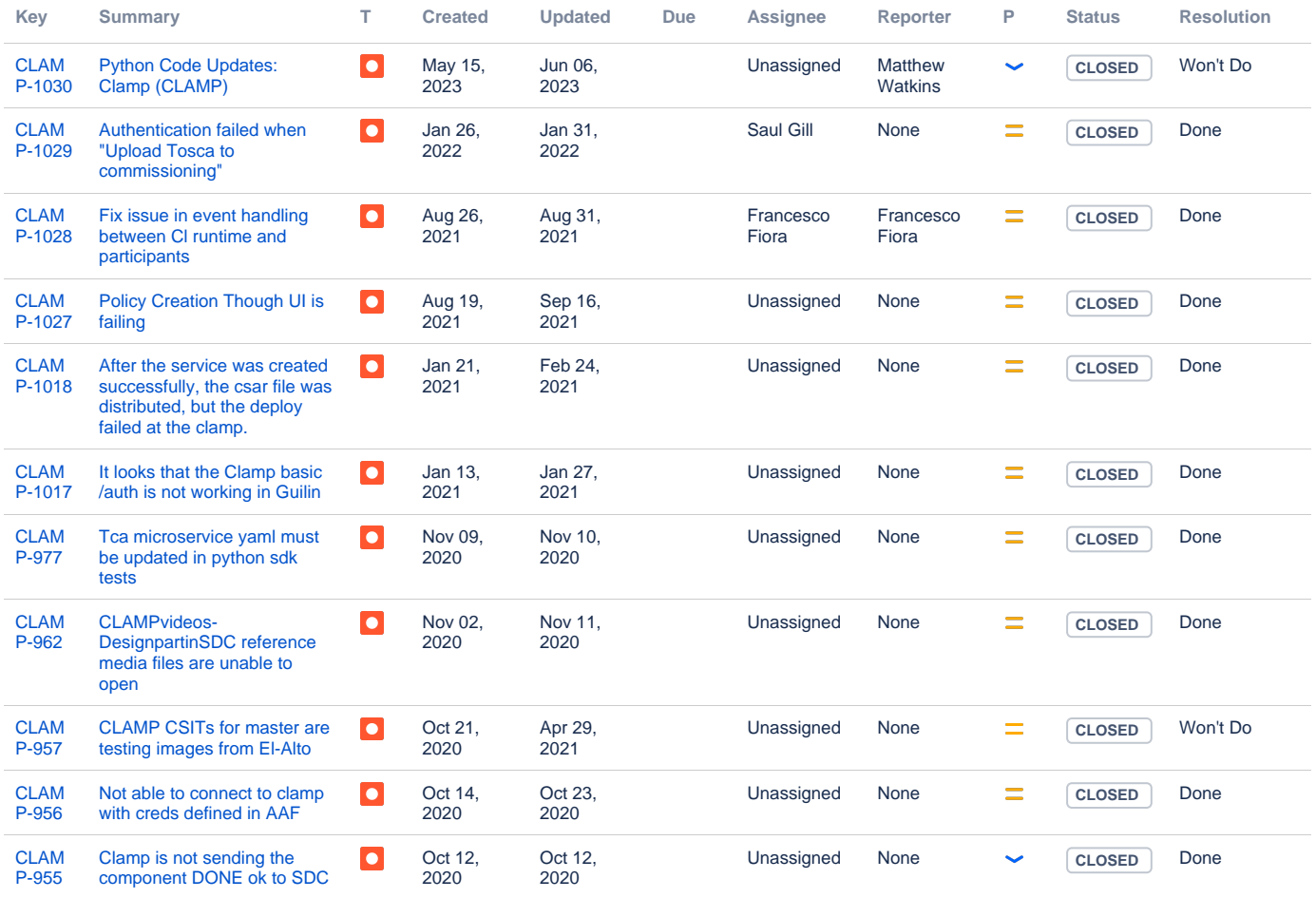

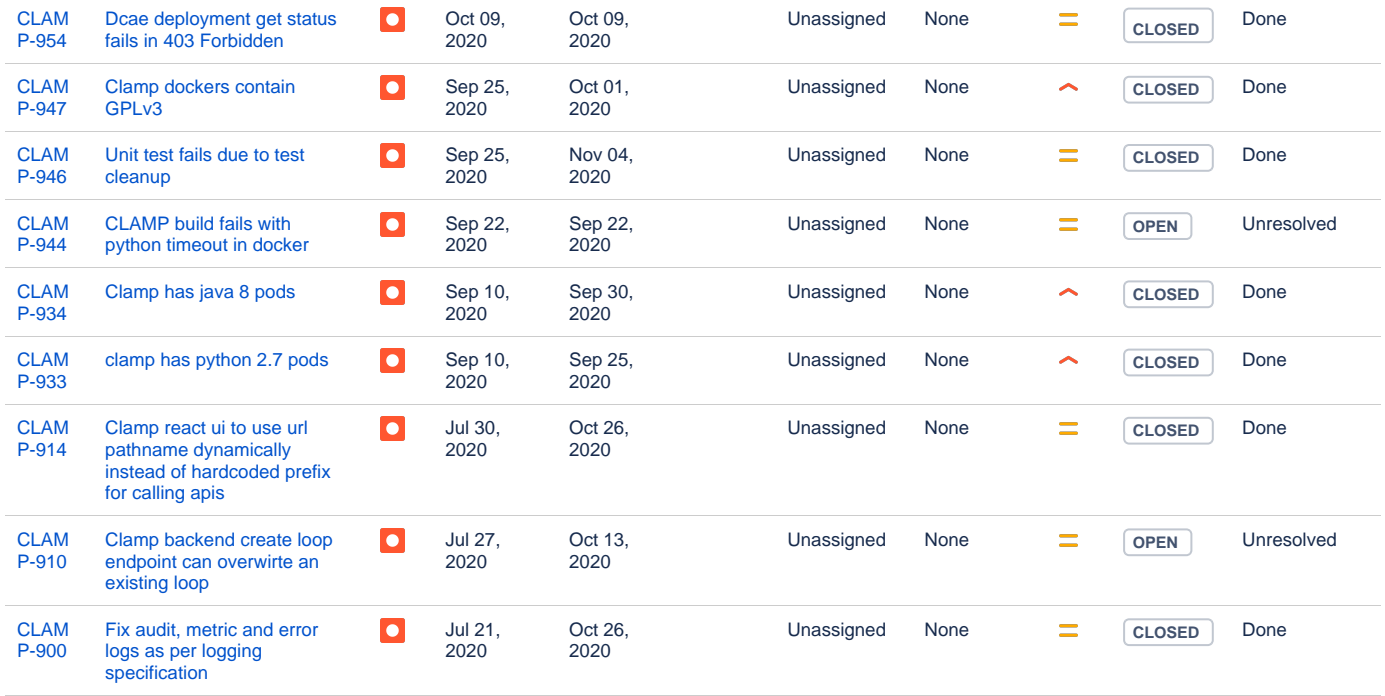

Showing 20 out of [260 issues](https://jira.onap.org/secure/IssueNavigator.jspa?reset=true&jqlQuery=project%3DCLAMP+and+issuetype+in+%28bug%29+++++++&src=confmacro)

### <span id="page-7-0"></span>Risks

List the risks identified for this release along with the plan to prevent the risk to occur (mitigation) and the plan of action in the case the risk would materialized (contingency).

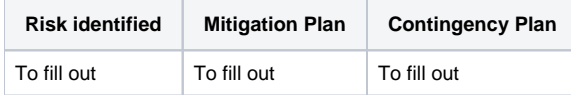

### <span id="page-7-1"></span>**Resources**

[Link toward the Resources Committed to the Release](https://wiki.onap.org/pages/viewpage.action?pageId=4719420) centralized page.

### <span id="page-7-2"></span>Release Milestone

The milestones are defined at the [Release Level](https://wiki.onap.org/display/DW/Release+Planning) and all the supporting project agreed to comply with these dates.

# <span id="page-7-3"></span>Team Internal Milestone

This section may be used to document internal milestones that the team agreed on.

Also, in the case the team has made agreement with other team to deliver some artifacts on a certain date that are not in the release milestone, provide these agreements and dates in this section.

It is not expected to have a detailed project plan.

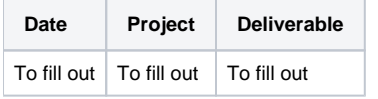

### <span id="page-7-4"></span>Documentation, Training

Highlight the team contributions to the specific document related to he project (Config guide, installation guide...).

- Highlight the team contributions to the overall Release Documentation and training asset
- High level list of documentation, training and tutorials necessary to understand the release capabilities, configuration and operation.  $\bullet$
- Documentation includes items such as:
	- $\circ$  Installation instructions
	- Configuration instructions
	- Developer guide
	- End User guide Admin guide
	- $\circ$ ...

#### **Note** Λ

The Documentation project will provide the Documentation Tool Chain to edit, configure, store and publish all Documentation asset.

### <span id="page-8-0"></span>Other Information

#### <span id="page-8-1"></span>Vendor Neutral

If this project is coming from an existing proprietary codebase, ensure that all proprietary trademarks, logos, product names, etc. have been removed. All ONAP deliverables must comply with this rule and be agnostic of any proprietary symbols.

#### <span id="page-8-2"></span>Free and Open Source Software

FOSS activities are critical to the delivery of the whole ONAP initiative. The information may not be fully available at Release Planning, however to avoid late refactoring, it is critical to accomplish this task as early as possible.

List all third party Free and Open Source Software used within the release and provide License type (BSD, MIT, Apache, GNU GPL,... ).

In the case non Apache License are found inform immediately the TSC and the Release Manager and document your reasoning on why you believe we can use a non Apache version 2 license.

Each project must edit its table within the [[Free\_and\_Open\_Source\_Software#Project\_Licenses| Master Project License Table]].

[OpenSource\\_CLAMP\\_V1.xlsx](https://wiki.onap.org/download/attachments/6593470/OpenSource_CLAMP_V1.xlsx?version=1&modificationDate=1498331424000&api=v2)

### <span id="page-8-3"></span>Charter Compliance

The project team comply with the [ONAP Charter](https://wiki.onap.org/download/attachments/4719160/ONAP%20TSC%20Charter%20APPROVED%207%201%20CLEAN.pdf?version=1&modificationDate=1494363529000&api=v2).

### <span id="page-8-4"></span>Release Key Facts

Fill out and provide [a link toward the centralized Release Artifacts](https://wiki.onap.org/display/DW/Resources+and+Repositories).